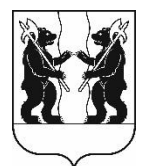

## **АДМИНИСТРАЦИЯ** ЯРОСЛАВСКОГО МУНИЦИПАЛЬНОГО РАЙОНА **ПОСТАНОВЛЕНИЕ**

08.09.2023

No 2057

О проведении аукциона в электронной форме на право заключения договора аренды участка. земельного Кузнечиха расположенного  $\mathbf{R}$ дер. Кузнечихинского поселения сельского **SIMP** 

В соответствии с пунктом 1 статьи 39.6, пунктом 9 статьи 39.8, статьями 39.11 и 39.13 Земельного кодекса Российской Федерации, соглашением о взаимодействии департамента государственного заказа Ярославской области и муниципальных образований Ярославской области при проведении торгов по продаже и предоставлению прав в отношении недвижимого имущества, продаже движимого имущества, продаже и предоставлению прав в отношении земельных участков и иных конкурентных процедур 22.06.2023, Администрация района **OT** постановляет:

1. Провести аукцион в электронной форме, открытый по составу участников и форме подачи предложений о размере ежегодной арендной платы, на право заключения договора аренды земельного участка площадью 600 квадратных метров из земель населенных пунктов, с кадастровым 76:17:033402:1225, расположенного номером  $\Pi$ O адресу: Российская Федерация, Ярославская область, Ярославский муниципальный район, Кузнечихинское сельское поселение, дер. Кузнечиха (Кузнечихинский 13-й Дачный, земельный сельский округ), переулок участок 28. с разрешенным использованием: ведение садоводства, со следующим ограничением: полностью расположен в 5 подзоне приаэродромной территории аэропорта Ярославль (Туношна).

2. Установить:

2.1. Начальный размер ежегодной арендной платы - 12 110 рублей 00 копеек, определенный по результатам рыночной оценки;

2.2. Срок аренды земельного участка  $-2$  года 6 месяцев;

2.3. Шаг аукциона в размере 350 рублей;

2.4. Сумму задатка в размере 6 055 рублей.

3. Определить организатором аукциона министерство конкурентной политики Ярославской области.

4. Опубликовать постановление в газете «Ярославский агрокурьер».

5. Контроль за исполнением постановления возложить на заместителя Главы Администрации ЯМР по экономике и финансам А.О. Щербака.

6. Постановление вступает в силу со дня официального опубликования.

Глава Ярославского муниципального района и последников и стать В. В. Золотников